Multi-disciplinary geometry (libraries) in BIM and the IfcOpenShell software library

Thomas Krijnen

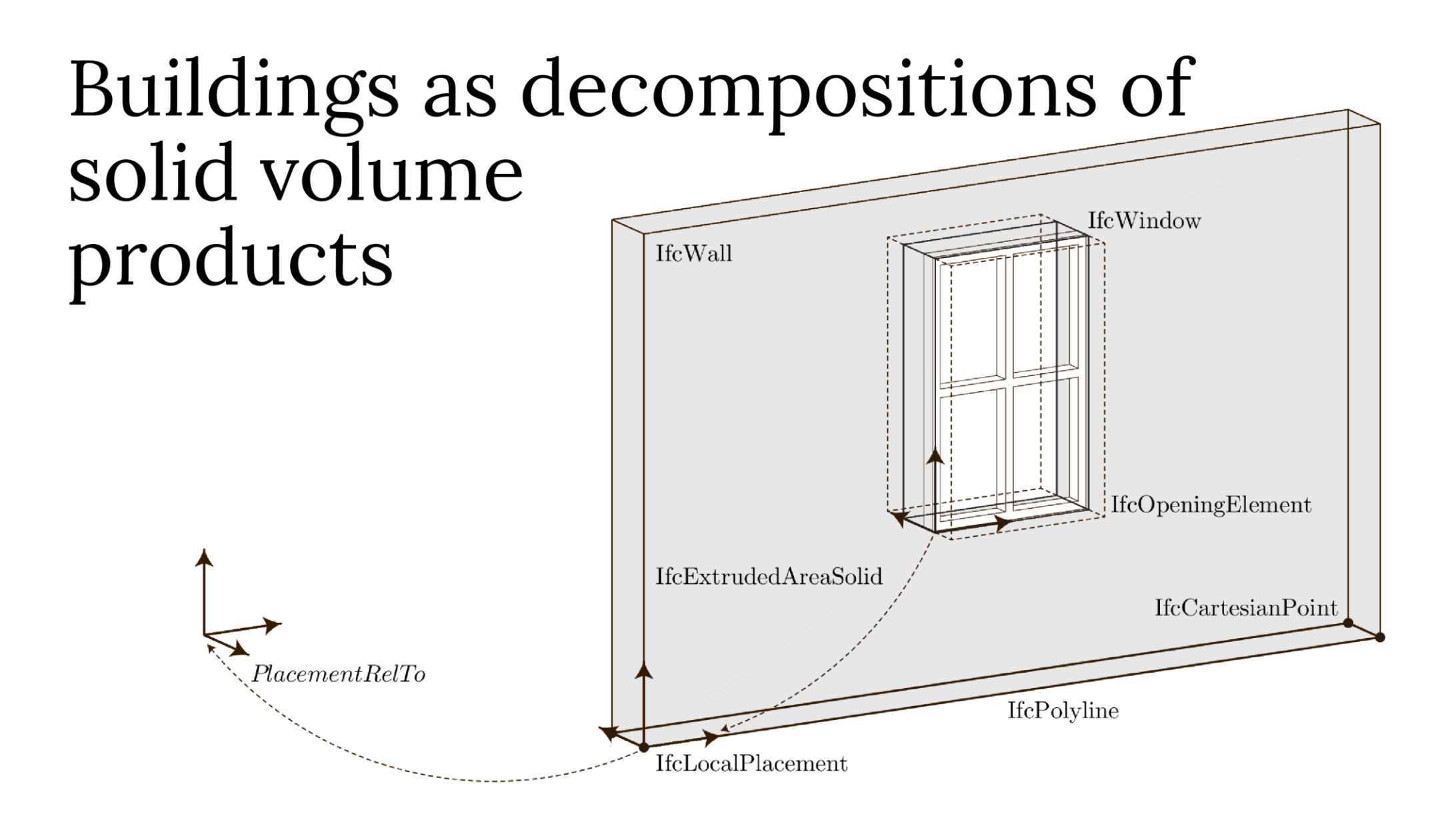

## IfcOpenShell: contributors

IfcOpenShell Contributions Over Time by Author

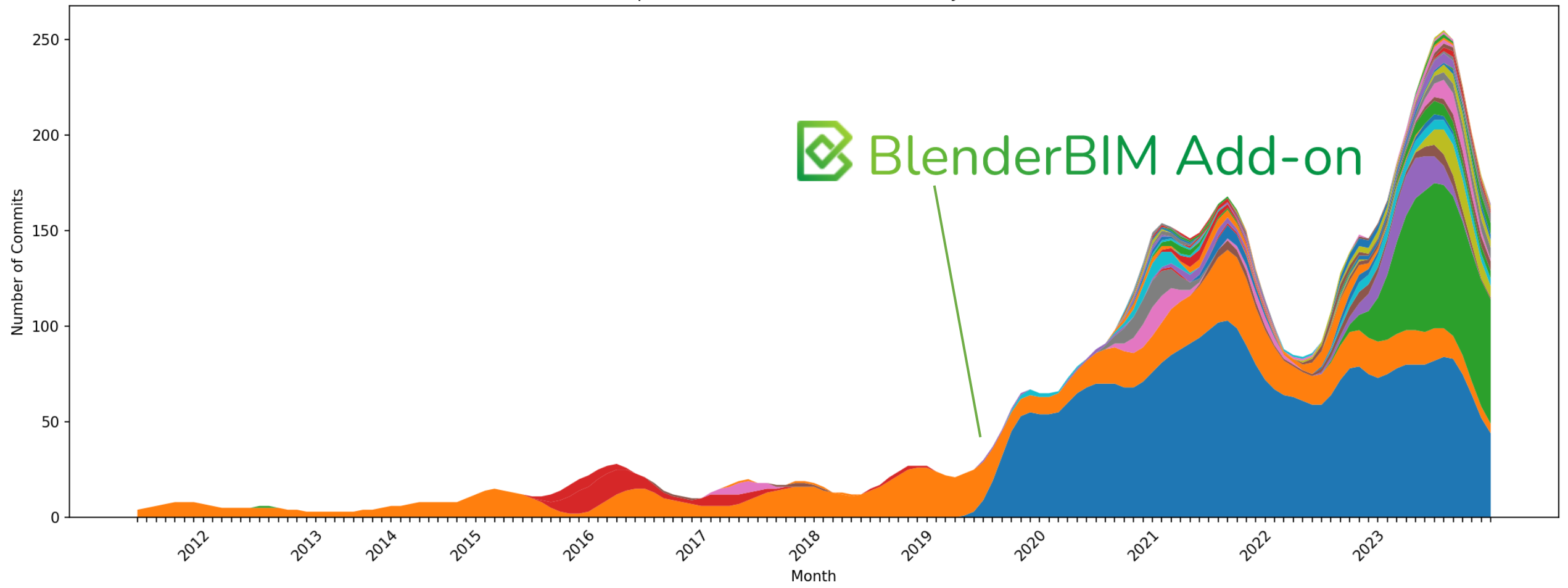

# IfcOpenShell: modules

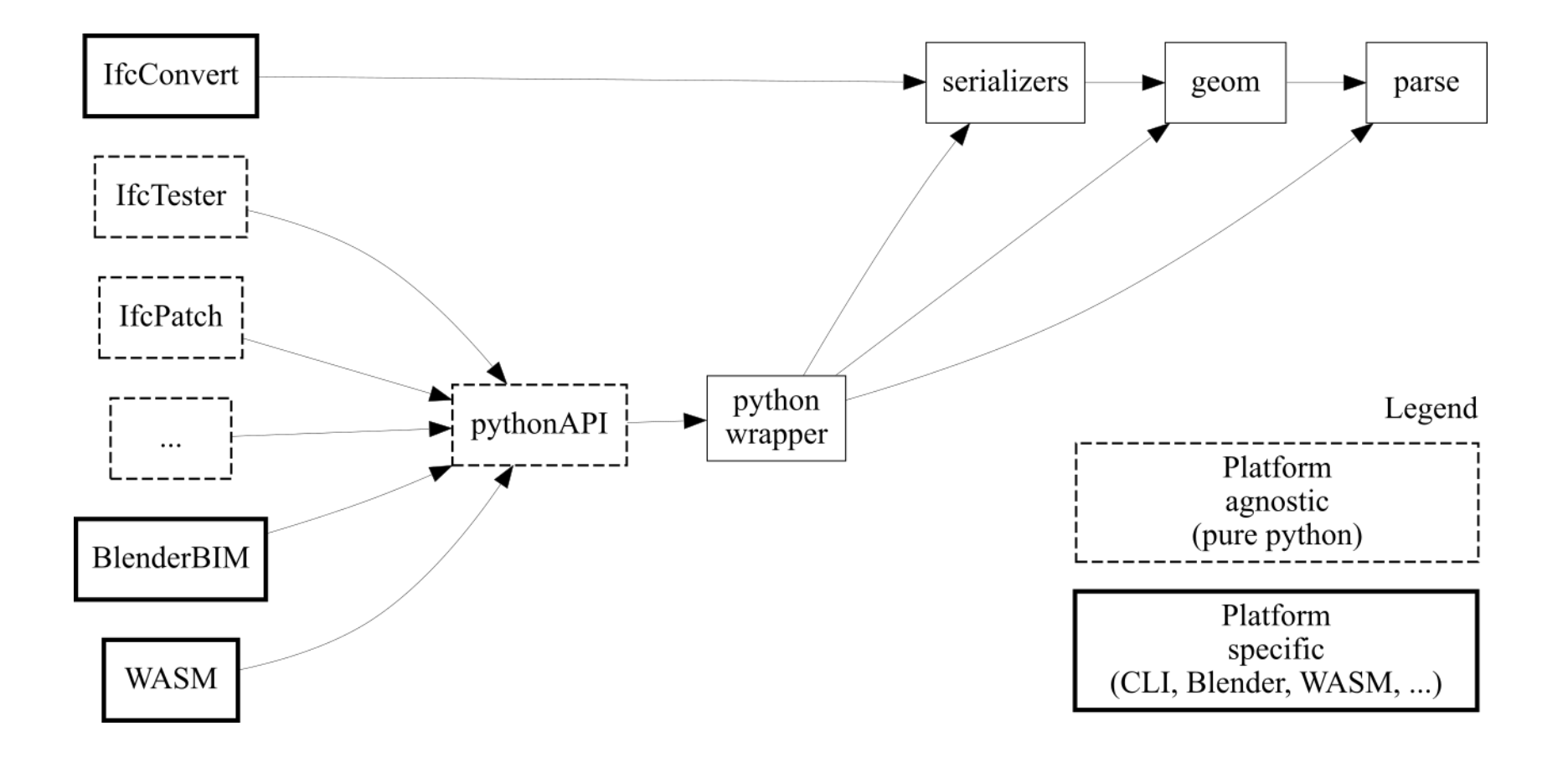

## IfcOpenShell: language

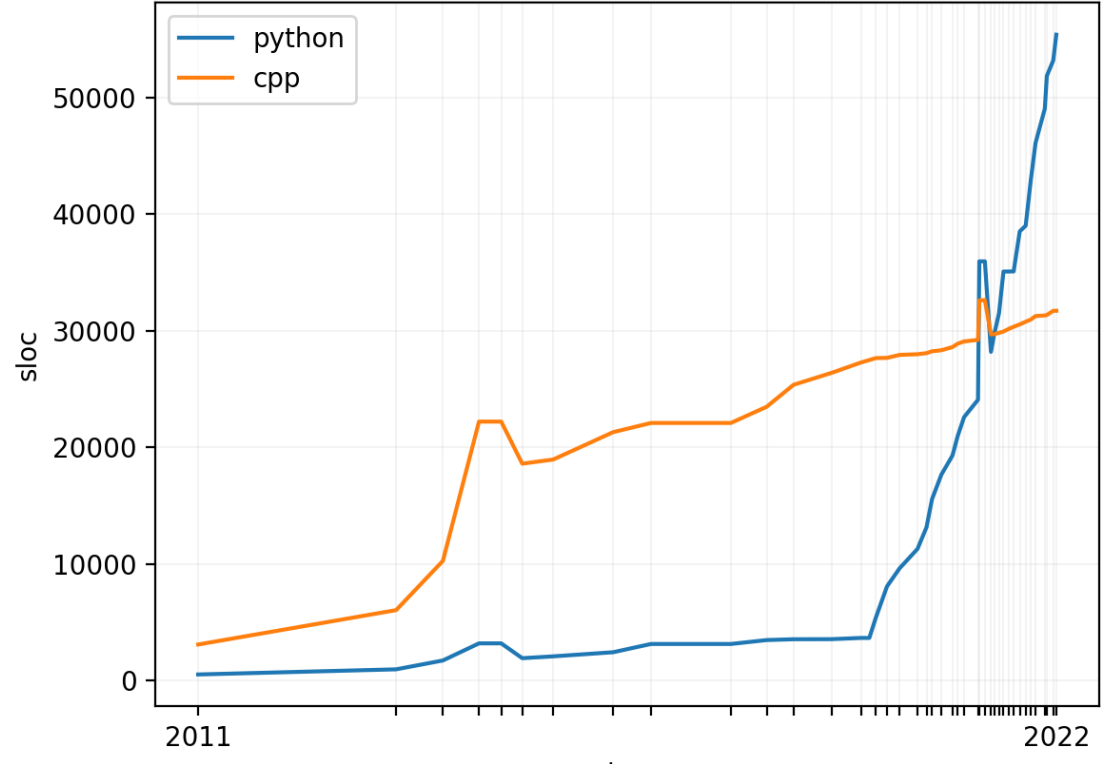

date

#### The aim: automation on BIM

Derive higher level geometric concepts in BIM

ex: an efficient manifold representation of the facade

A digital twin that can be updated over the operation phase of a building

ex: add a wall that splits a space in two, or the reverse

# Multi-disciplinary challenges

Geometric analysis Solar potential Building code compliance Zoning regulations

Efficient visualization

Light weight models for mutation

Simulations

thermal acoustics

light

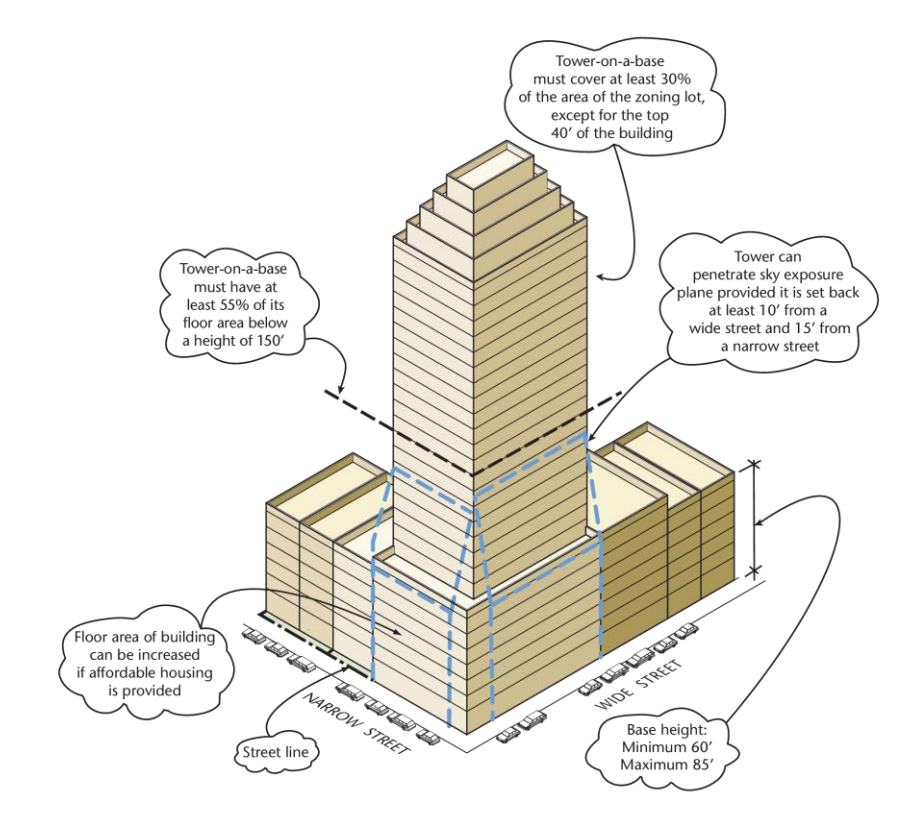

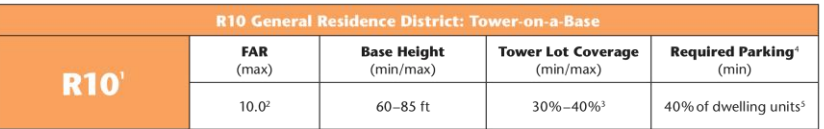

https://www.nyc.gov/assets/planning/download/ pdf/zoning/districts-tools/r10\_tower.pdf Commercial districts with an R10 residential district equivalent are C1-9, C2-8, C4-6, C4-7, C5, C6-4, C6-5, C6-6, C6-7, C6-8 and C6-9

<sup>2</sup> Up to 12.0 FAR with Inclusionary Housing Program bonus Up to 50% for a zoning lot smaller than 20,000 square feet

<sup>4</sup> Waived in Manhattan Core and Lona Island City

<sup>5</sup> 20% if zoning lot is between 10,001 and 15,000; waived if zoning lot is 10,000 square feet or less, or if 15 or fewer spaces required

## Multi-disciplinary challenges

Heat dissipation among spaces with thermal interfaces

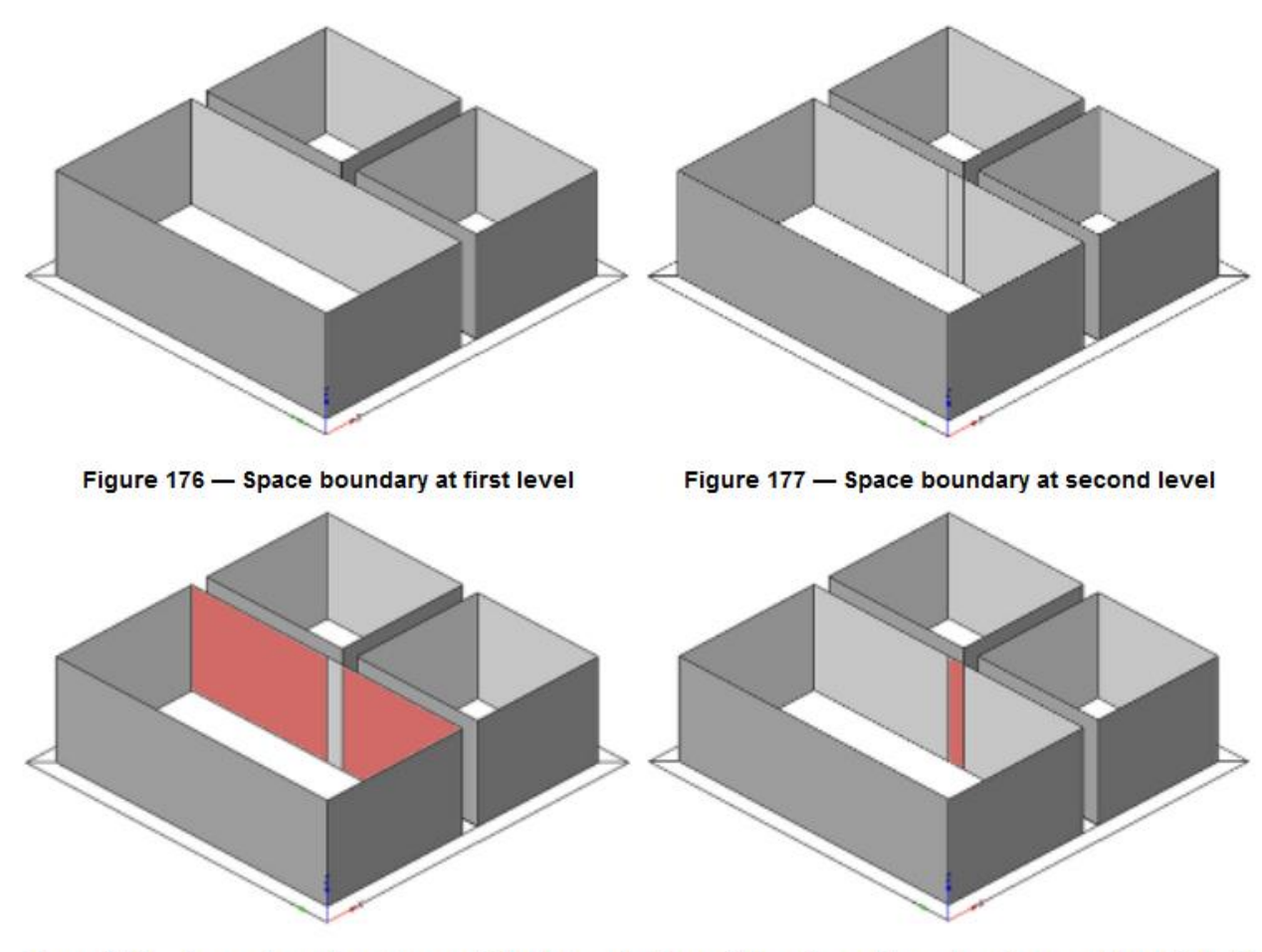

https://ifc43-docs.standards.buildingsmart.org/IFC/RELEASE/ IFC4x3/HTML/lexical/IfcRelSpaceBoundary.htm

Figure 178 - Space boundary at second level type A Figure 179 - Space boundary at second level type B

## Multi-disciplinary challenges

#### Observable content in geospatial information

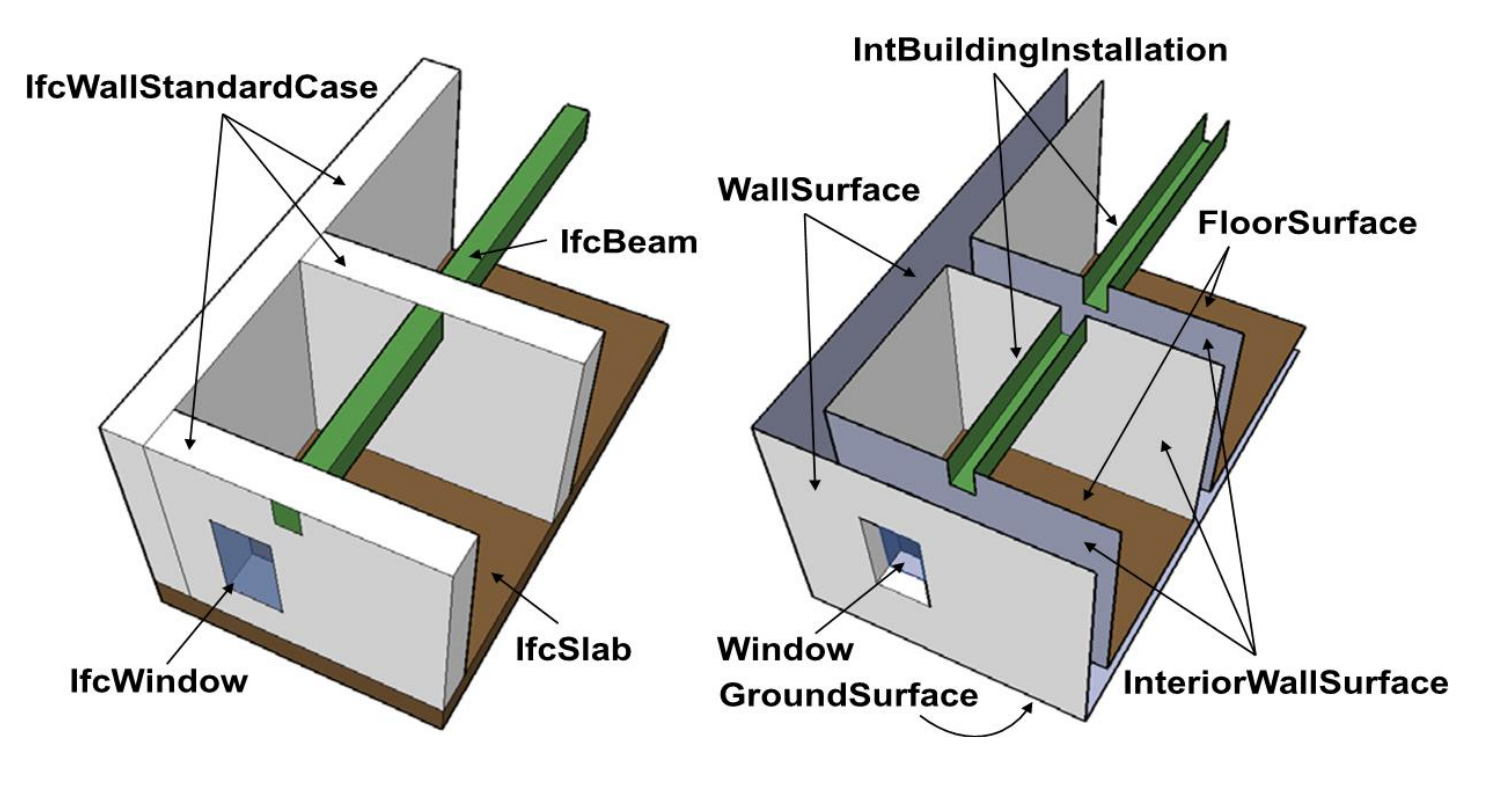

Nagel, Stadler, and Kolbe (2009)

## Disjoint geometries

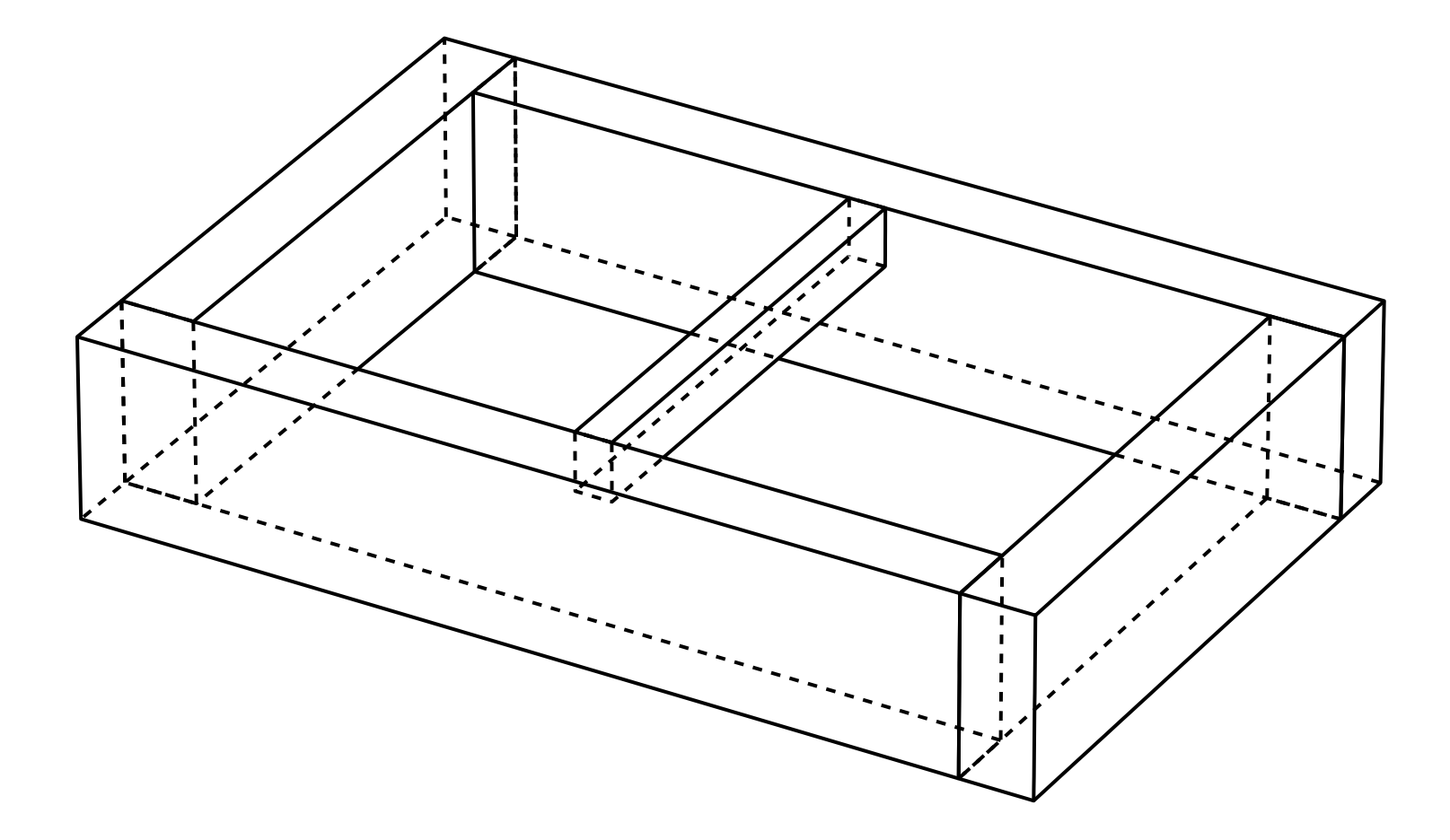

#### Aim: Manifold exterior shell of the building facade

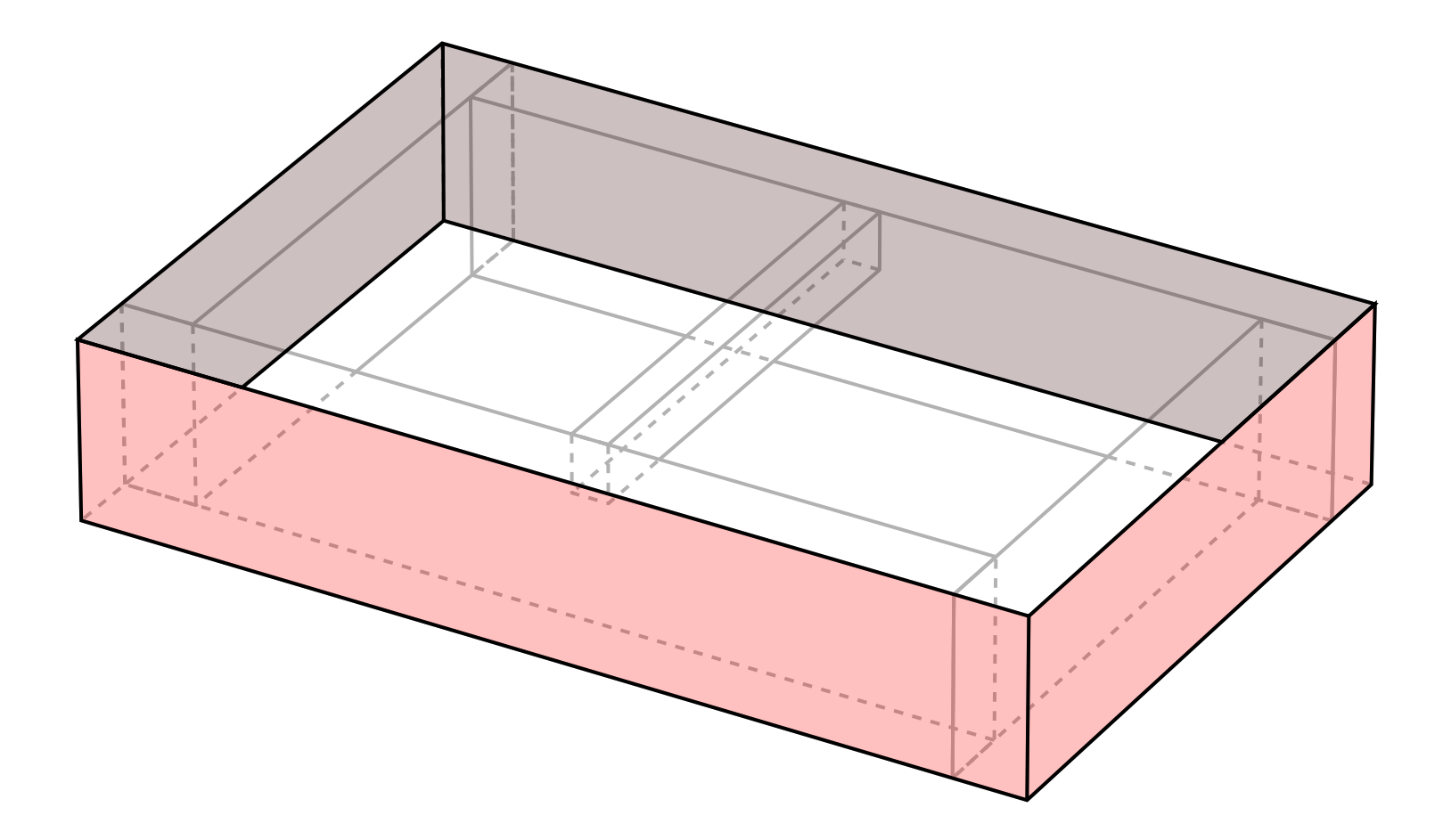

# A problem

Data comes from heterogenous sources, cannot rely on a single authoring tool to construct such secondary representations

## Aim: Interior space with interior elements imprinted

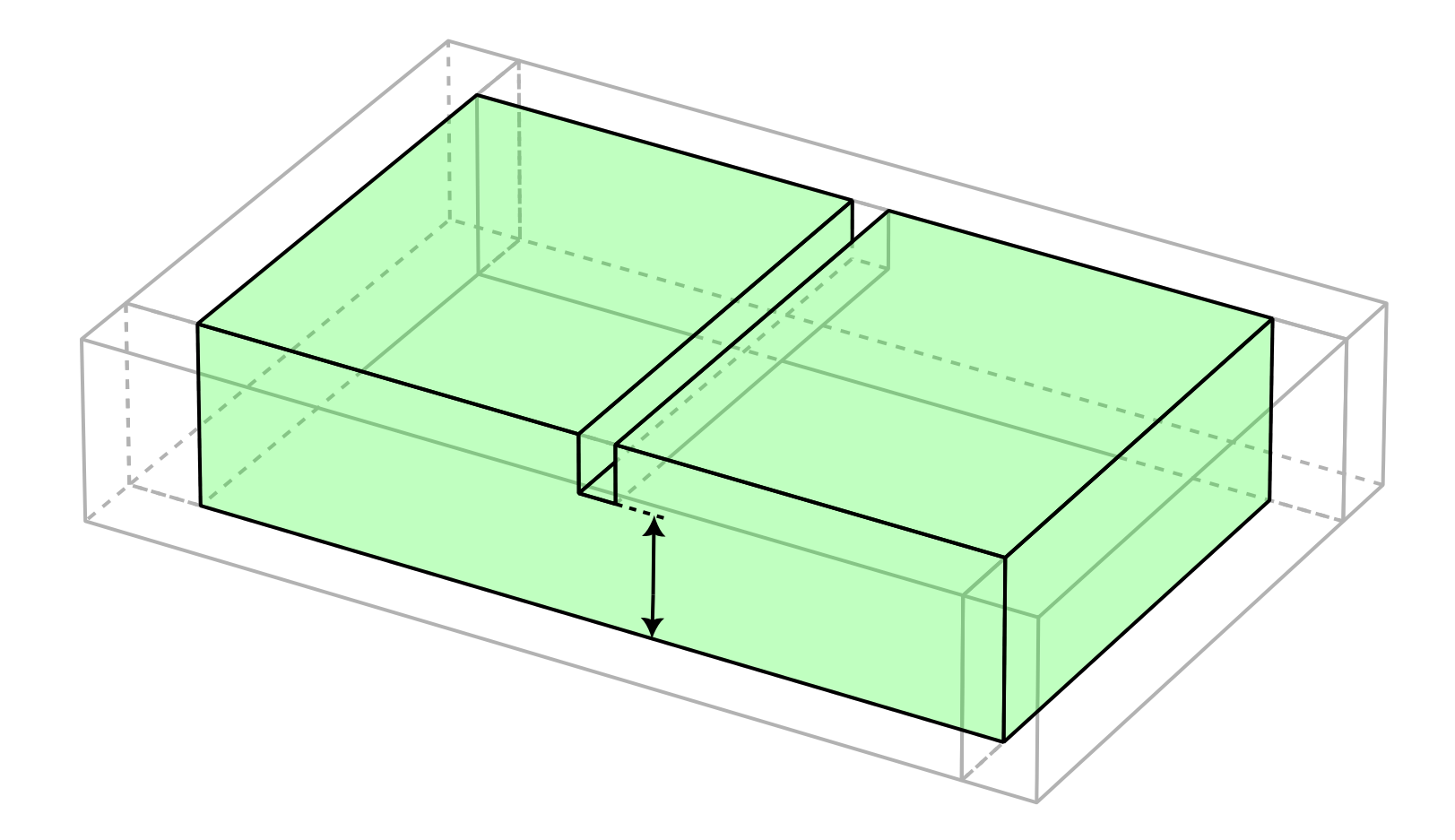

### A problem: geometric imprecision

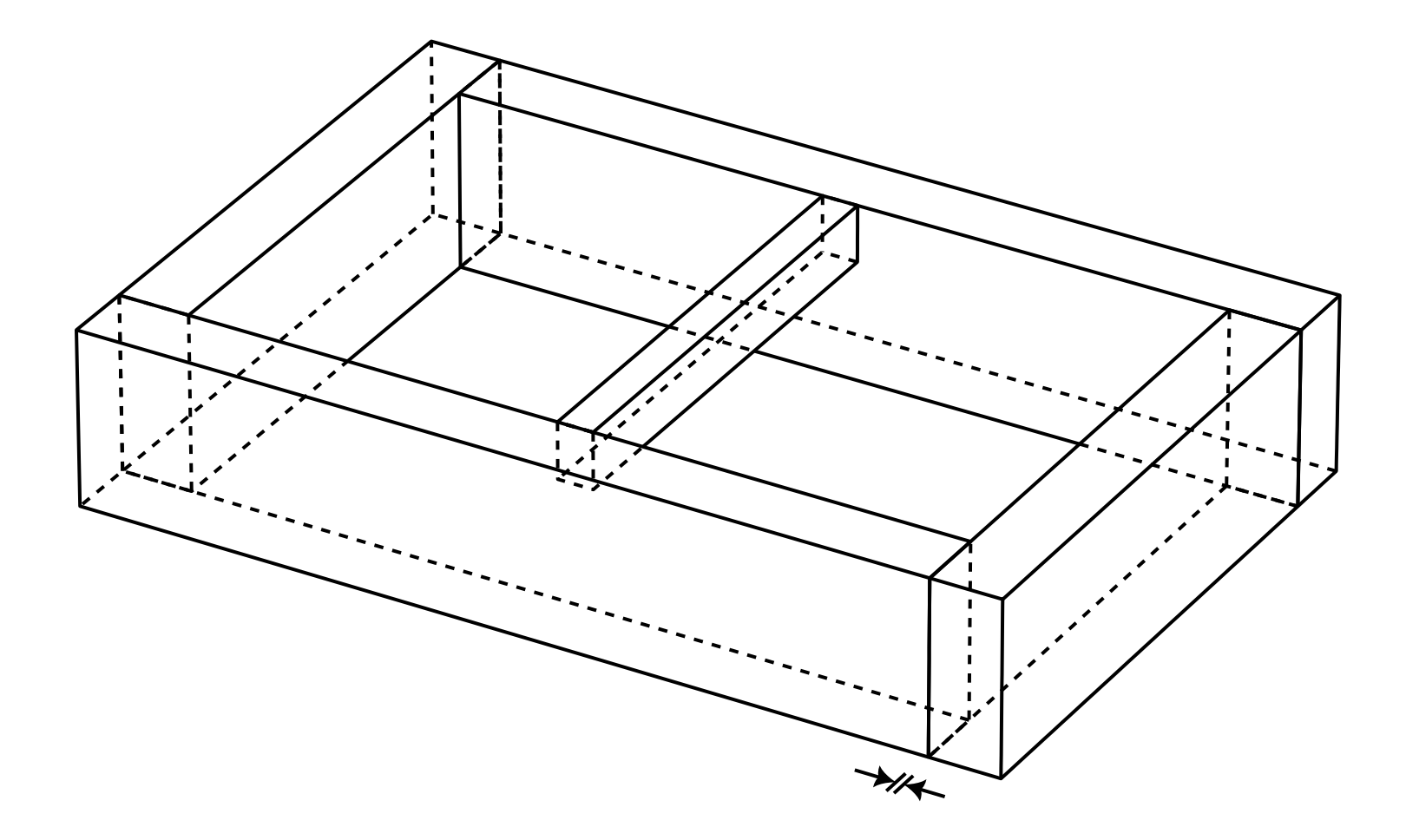

# A problem:

Computational challenges

- 'Fuzzy' boolean operations have limited robustness
- 'Exact' boolean operations do not 'fuse' disjoint elements

#### Earlier attempt

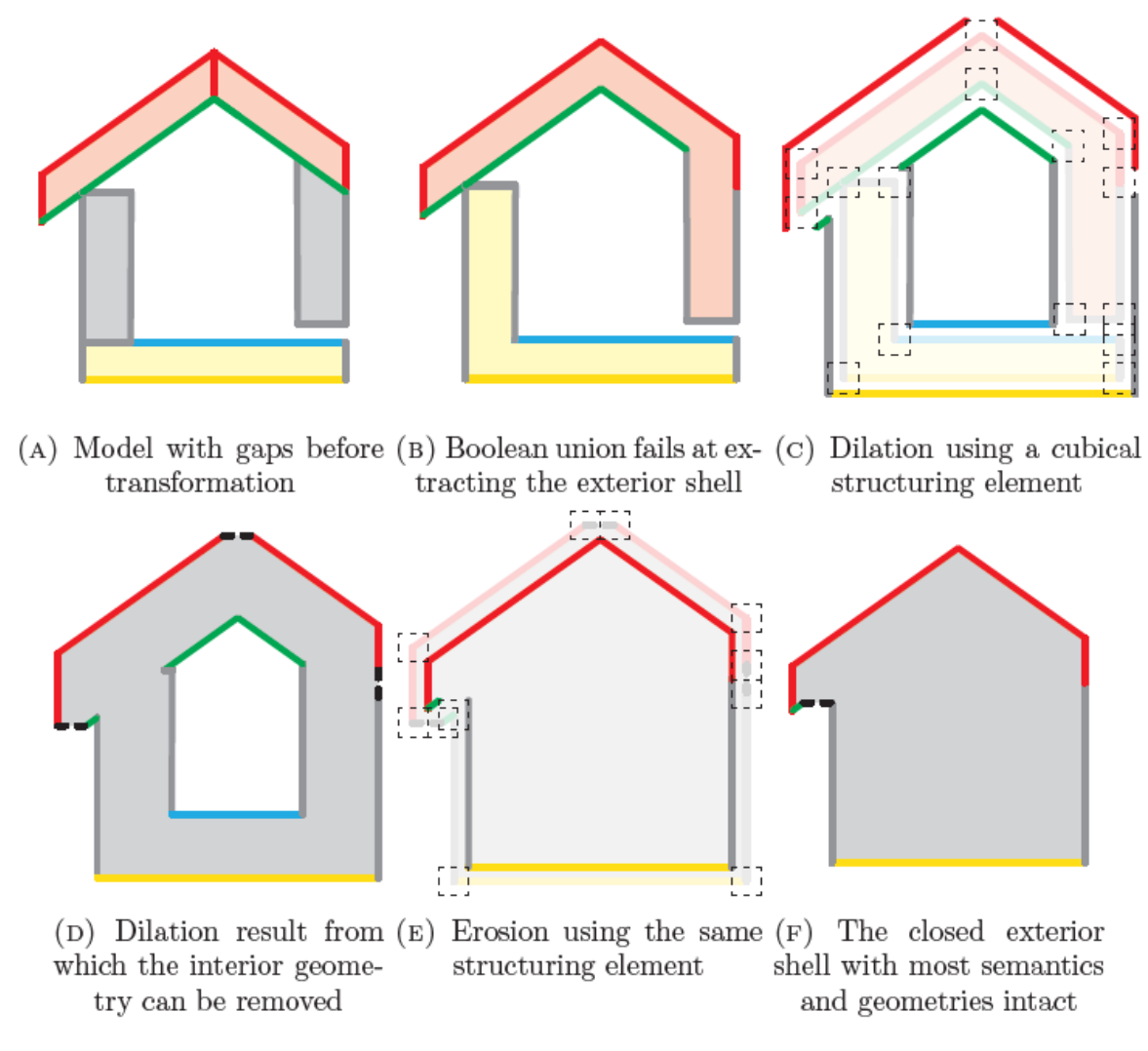

FIGURE 3.9: Visualisation of the exterior shell extraction with closing

Donkers, Ledoux, Zhao and Stoter (2013)

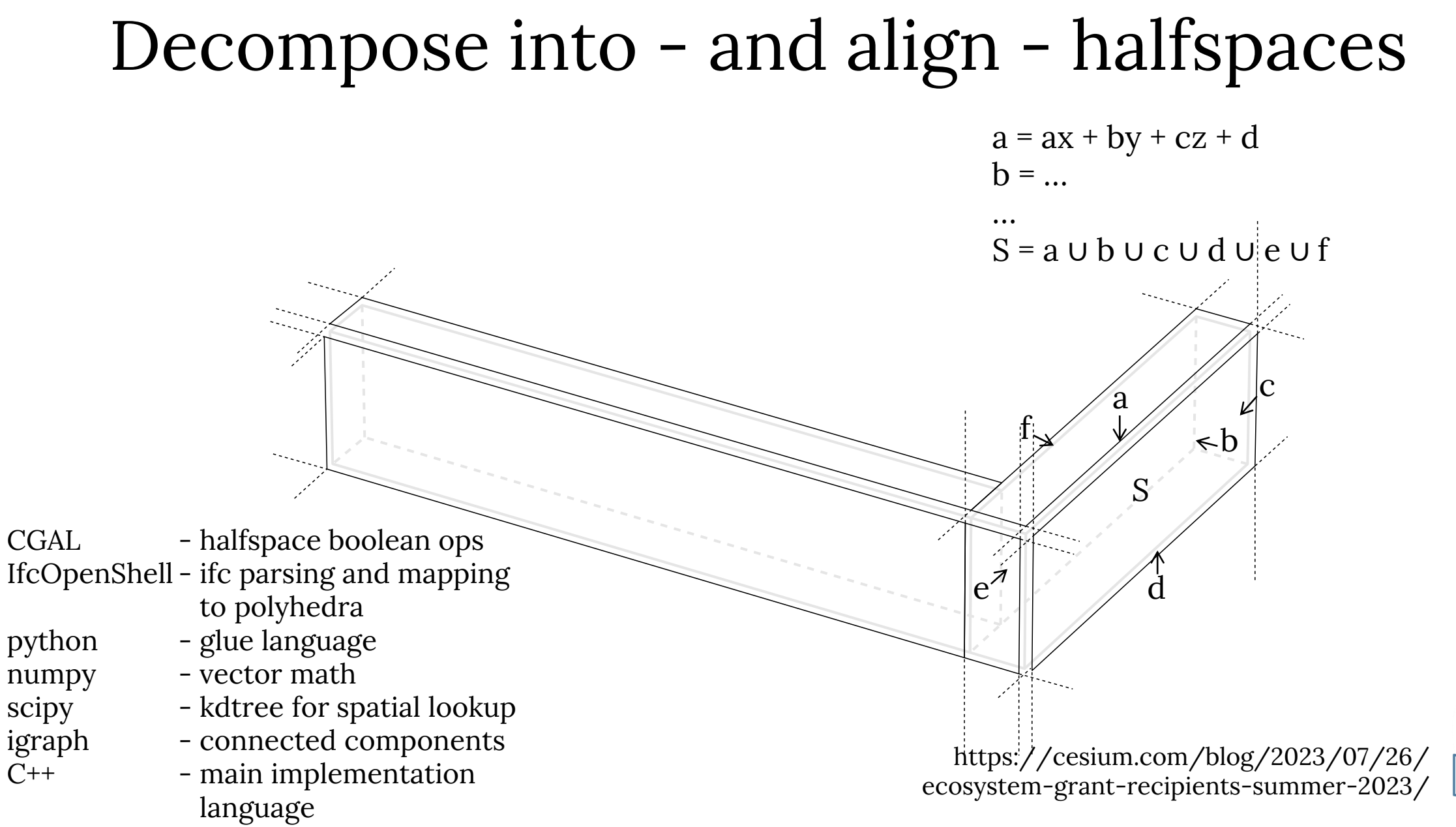

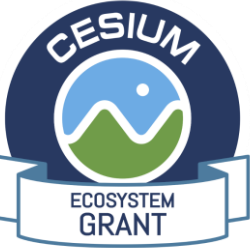

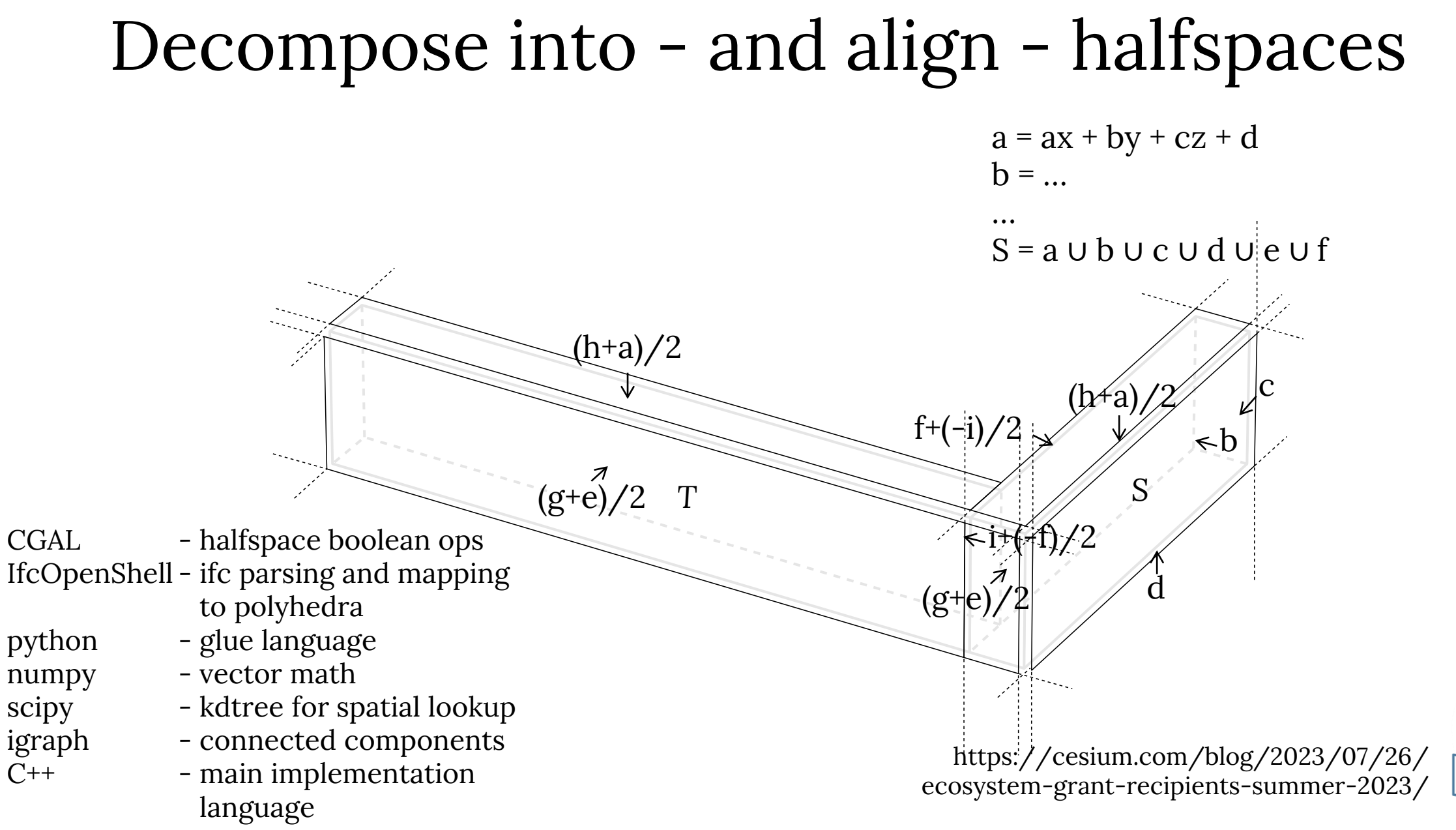

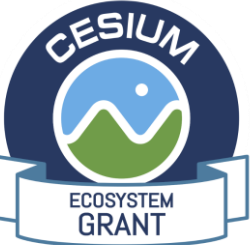

#### The result

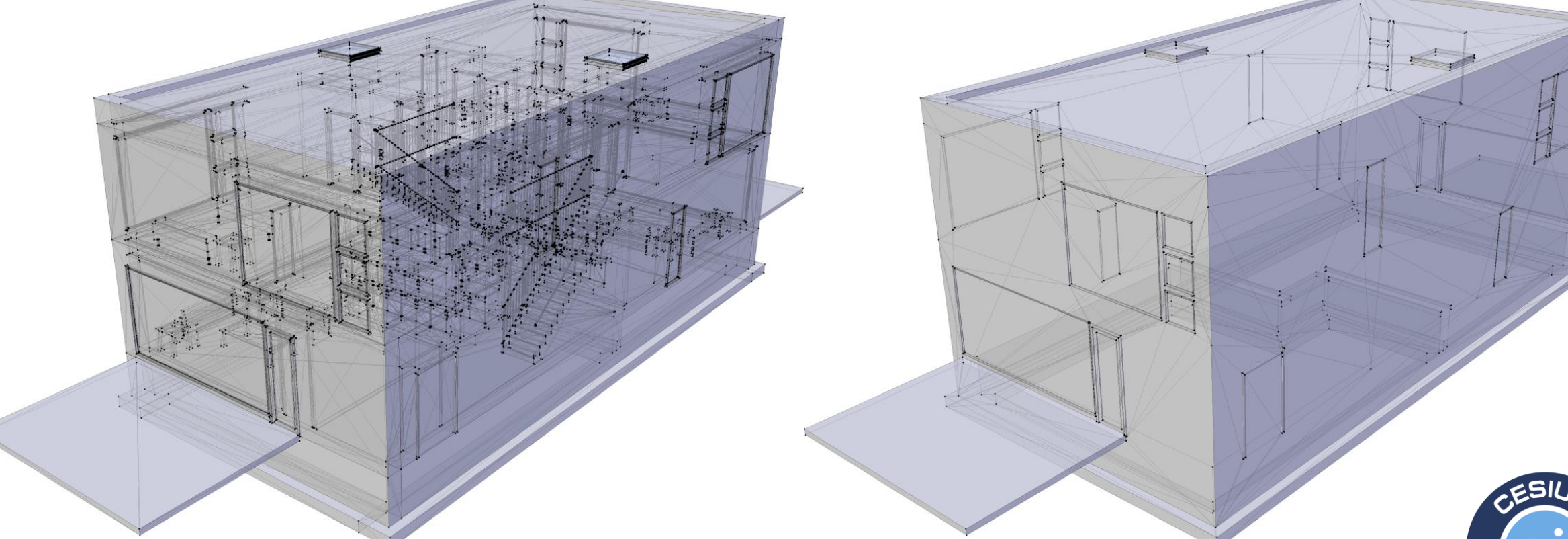

https://cesium.com/blog/2023/07/26/ ecosystem-grant-recipients-summer-2023/

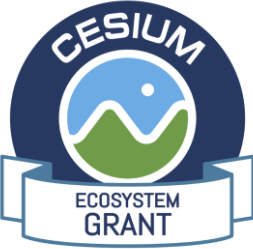

#### From spaces to zones using halfspaces

 $W_0$  - wall

 $S_0$ 

- - space
- opp opposite halfspace within solid
- bnd boundary halfspace of solid
- tch opposite halfspaces touching

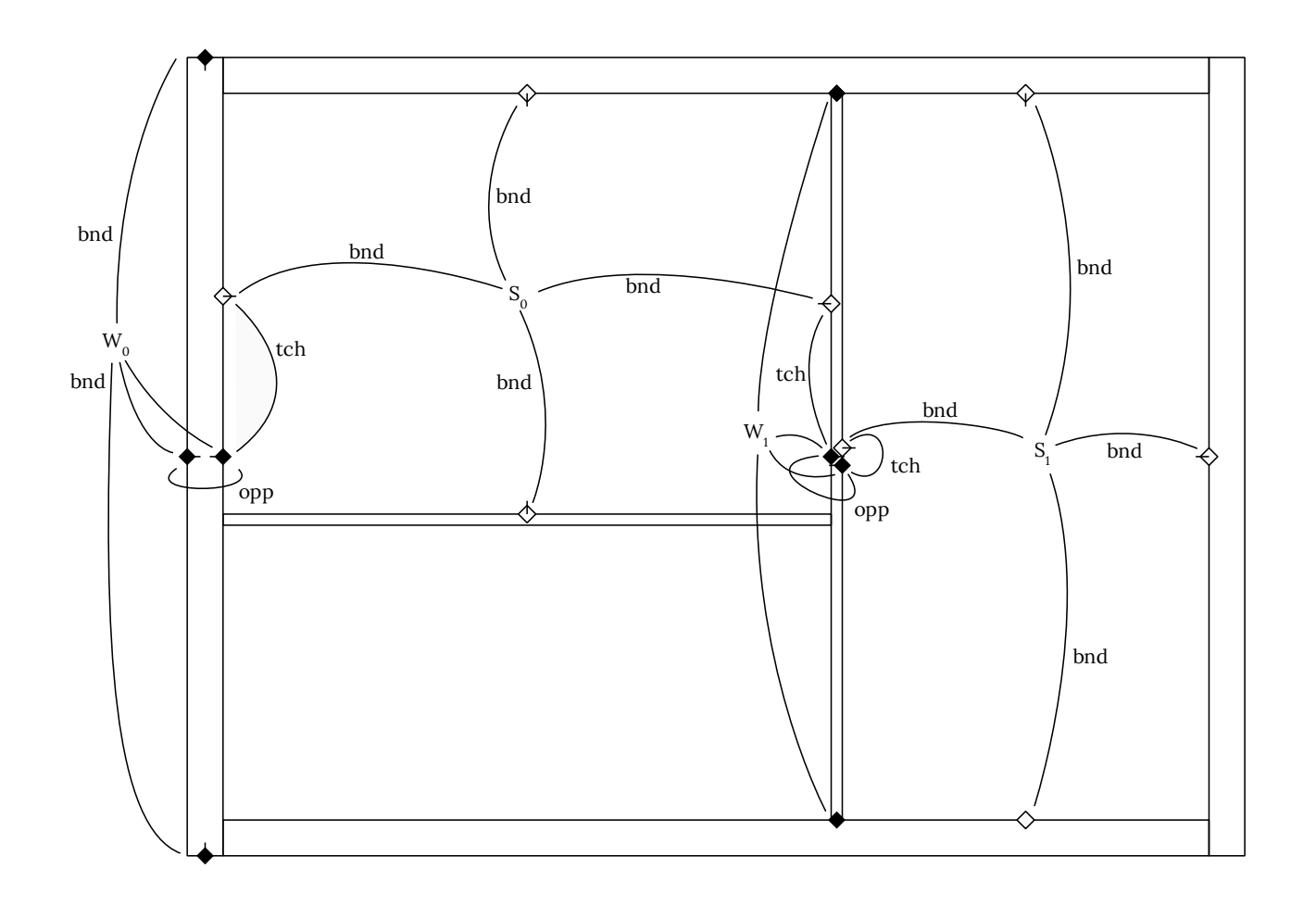

- CGAL halfspace boolean ops IfcOpenShell – ifc parsing and mapping to polyhedra rdflib - RDF querying python - glue language
- $C^{++}$  main implementation language

#### From spaces to zones using halfspaces

}

**select** ?i1 ?i2 ?e1 ?e2 ?w ?wi1 ?wi2 **where** { ?elem **a** <http://example.org/classes/Element> . ?elem <http://example.org/classes/ifcType> "IfcWall" . ?elem <http://example.org/classes/LoadBearing> FALSE .

?elem <http://example.org/classes/boundedBy> ?p1 . ?elem <http://example.org/classes/boundedBy> ?p2 .

?p1 <http://example.org/classes/opposite> ?p2 .

?p1 <http://example.org/classes/touches> ?q . ?p2 <http://example.org/classes/touches> ?r .

?sp1 <http://example.org/classes/ifcType> "IfcSpace" . ?sp2 <http://example.org/classes/ifcType> "IfcSpace" . ?sp1 <http://example.org/classes/boundedBy> ?q . ?sp2 <http://example.org/classes/boundedBy> ?r .

?q <http://example.org/classes/hasEquation> ?eq1 . ?r <http://example.org/classes/hasEquation> ?eq2 .

?sp1 <http://example.org/classes/hasIndex> ?i1 . ?sp2 <http://example.org/classes/hasIndex> ?i2 . ?p1 <http://example.org/classes/hasIndex> ?wi1 . ?p2 <http://example.org/classes/hasIndex> ?wi2 . ?elem <http://example.org/classes/hasIndex> ?w . ?q <http://example.org/classes/hasIndex> ?e1. ?r <http://example.org/classes/hasIndex> ?e2 .

**filter**(?p1 != ?p2)

Embed runtime-queryable semantic filters

## From spaces to zones using halfspaces

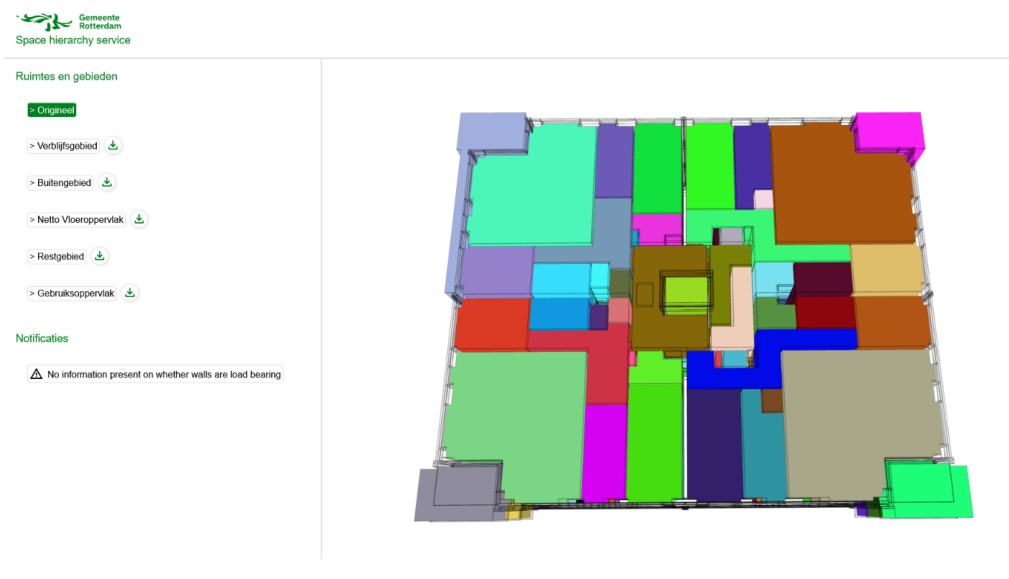

Aggregated interior spaces joined accross non-loadbearing partitions

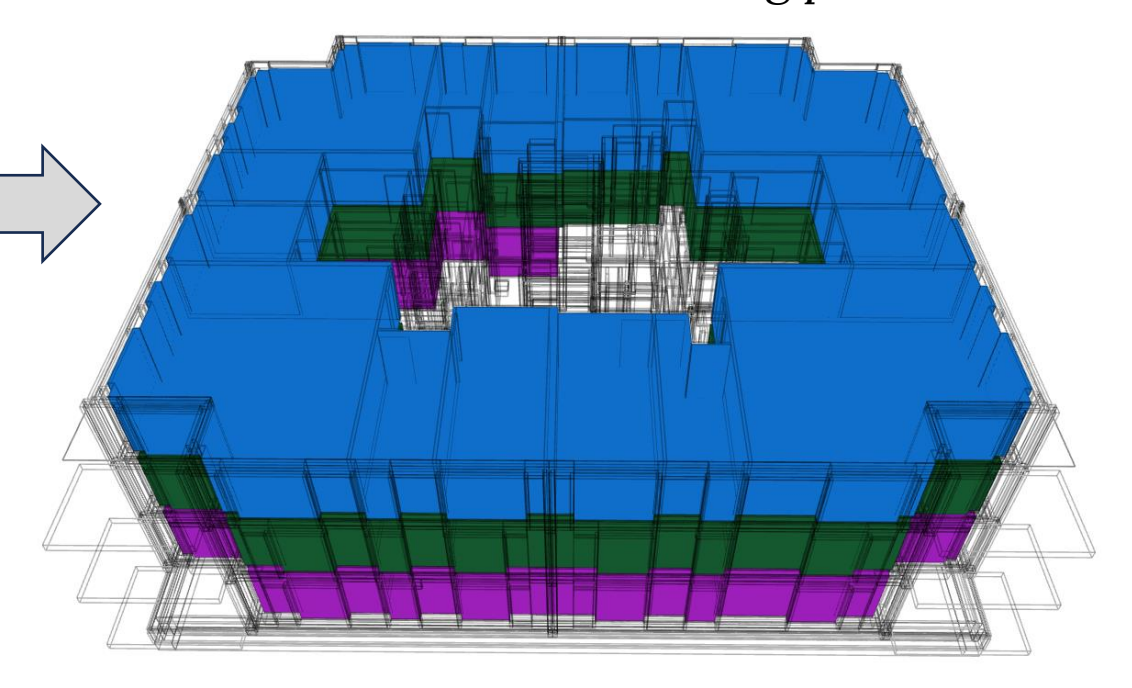

Individual spaces

#### Voxels evacuation analysis

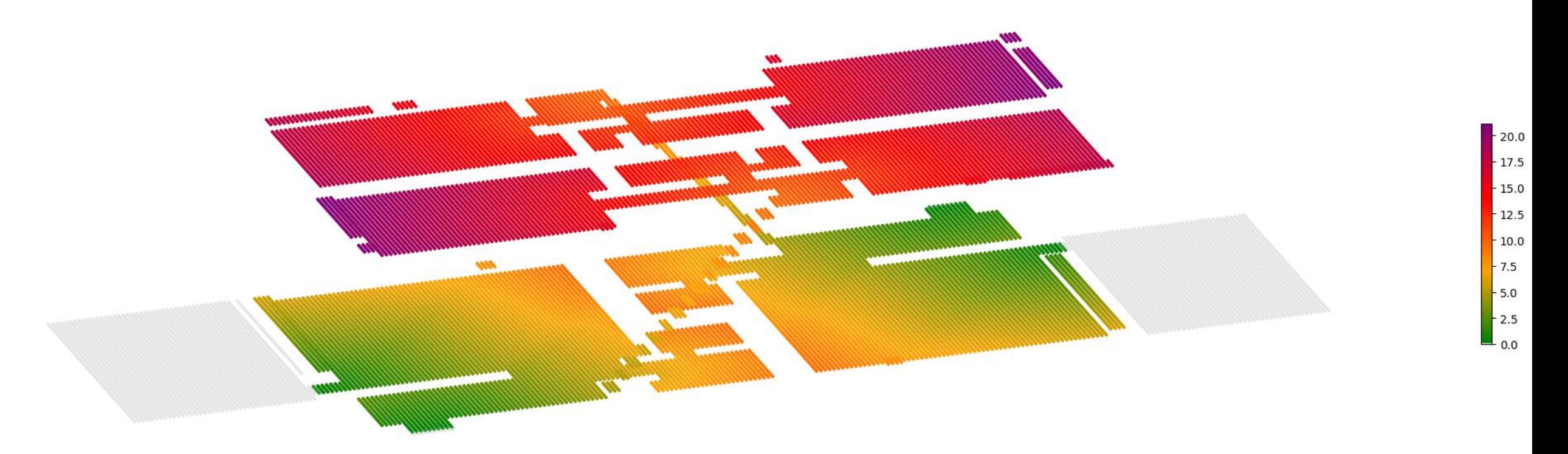

https://github.com/opensourceBIM/voxelization\_toolkit C++ - main implementation

- language
- python data visualization

## Voxels headroom analysis

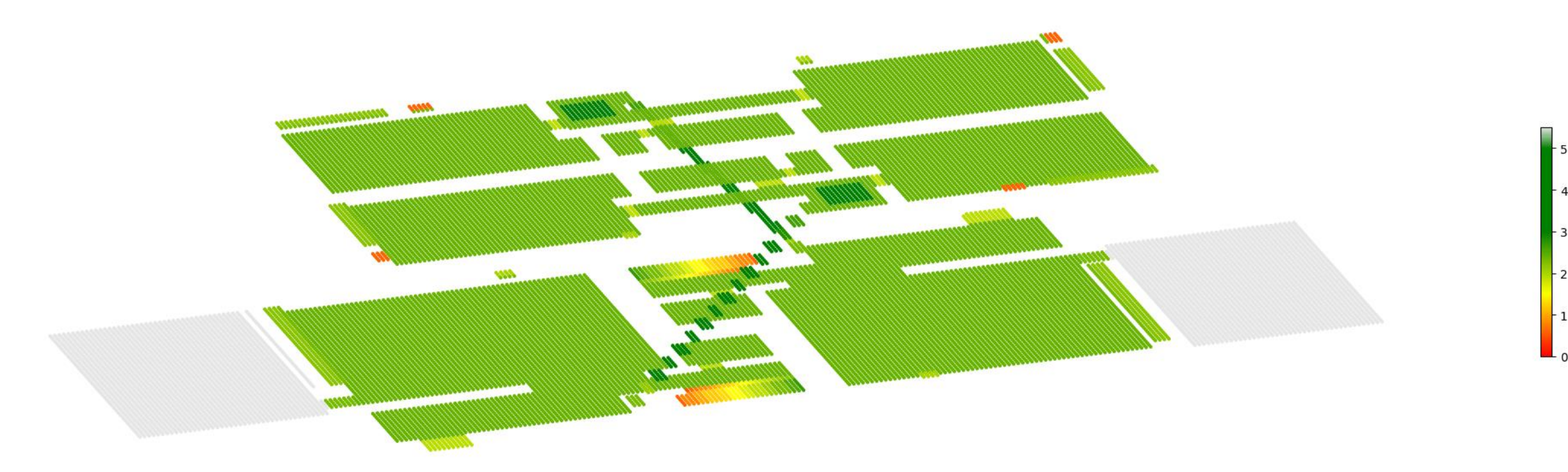

https://github.com/opensourceBIM/voxelization\_toolkit

### voxel analysis implementation language

…

file =  $parse("*.ifc")$ all\_surfaces = create\_geometry(file, exclude={"IfcSpace", "IfcOpeningElement", …}) voxels = voxelize(all\_surfaces)

```
stairs = create_geometry(file, include={"IfcStair"})
stair_ids_region = voxelize(stairs, type="uint", method="surface")
stair_ids_empty = constant_like(voxels, 0, type="uint")
stair_ids = union(stair_ids_region, stair_ids_empty)
stair_ids_offset = shift(stair_ids, dx=0, dy=0, dz=1)
```

```
stair_voxels_region = voxelize(stairs)
stair_voxels_empty = constant_like(voxels, 0)
stair_voxels = union(stair_voxels_region, stair_voxels_empty)
```

```
railings = create_geometry(file, include={"IfcRailing"}, optional=1)
railing_voxels_orig = voxelize(railings)
railing_voxels_down = sweep(railing_voxels_orig, dx=0.0, dy=0.0, dz=-1.0)
stair_voxels_wo_railing = subtract(stair_voxels, railing_voxels_orig)
```

```
stair_offset = shift(stair_voxels_wo_railing, dx=0, dy=0, dz=1)
stair_offset_min_1 = subtract(stair_offset, stair_voxels_wo_railing)
stair_offset_min = subtract(stair_offset_min_1, railing_voxels_down)
extrusion = sweep(stair_voxels_worailing, dx=0.0, dy=0.0, dz=-0.4)stair_top = subtract(stair_offset_min, extrusion)
```
surfaces = create\_geometry(file, exclude={"IfcOpeningElement", "IfcDoor", "IfcSpace", …})

#### voxelization

scalar/vector fields

robust and trivial boolean operations

efficient and trivial distance calculation on superimposed grids

closes gaps due to modelling issues, precision issues or intentional gaps

# IfcOpenShell: architecture v0.7

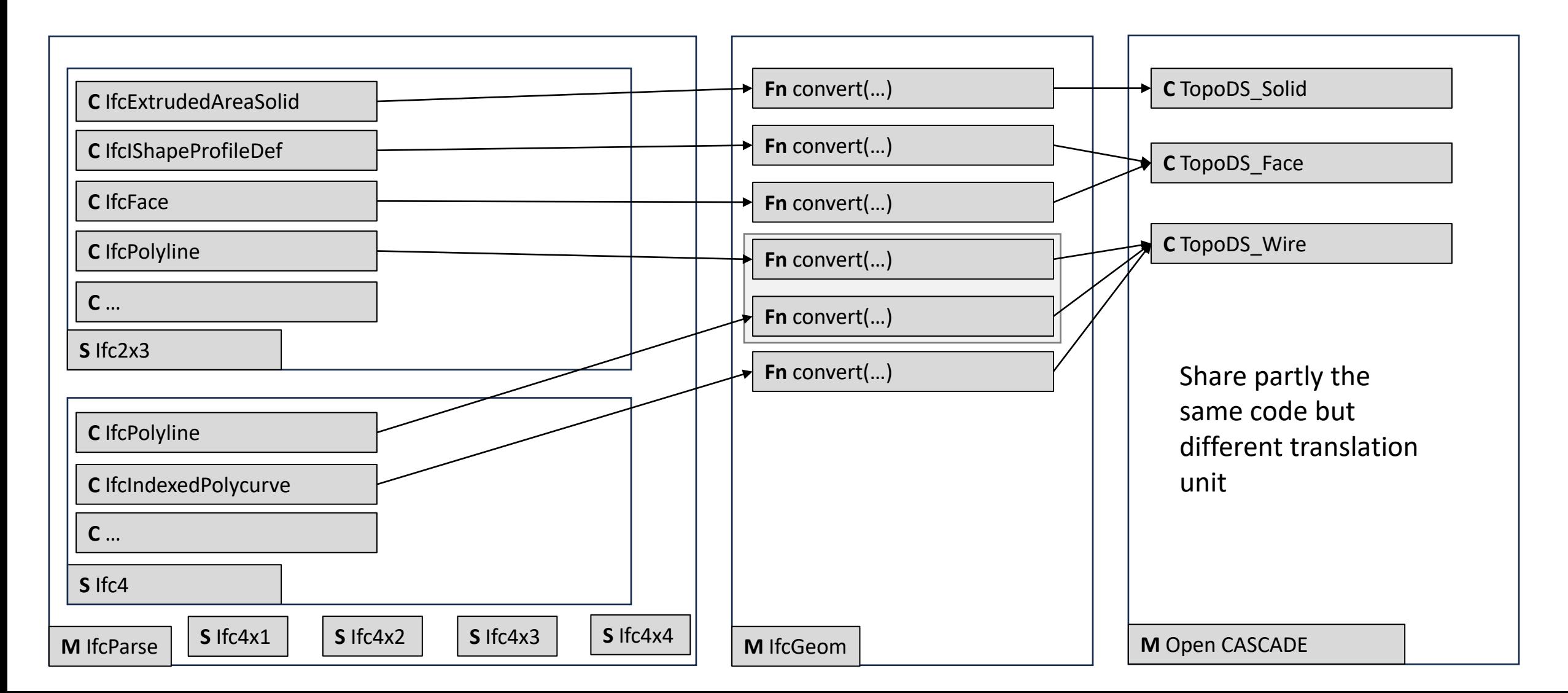

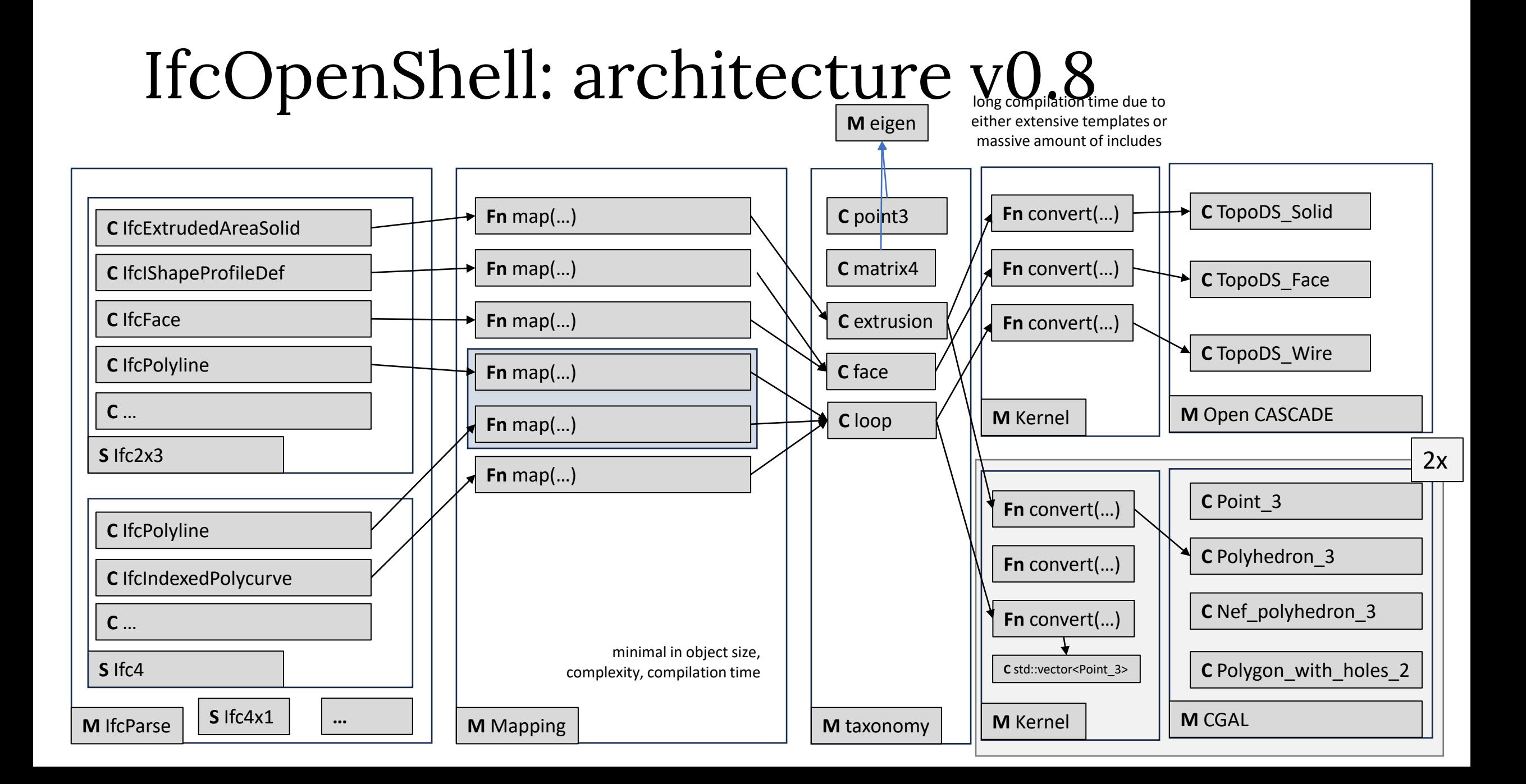

**CGAL**

**Open CASCADE**

Predominantly only polyhedra

Exact rational number type

Machine native interval for performance, fallback to exact Tolerance and fuzziness when uncertain

Friendly documentation, but chaotic packages

Rather academic, not a focus on CAD

BRep data model Cryptic, but consistent API and data model Many CAD operations implemented

Multi-disciplinary geometry (libraries) in BIM and the IfcOpenShell software library

Thomas Krijnen